## **LUI\_THYROID\_CANCER\_CLUSTER\_1**

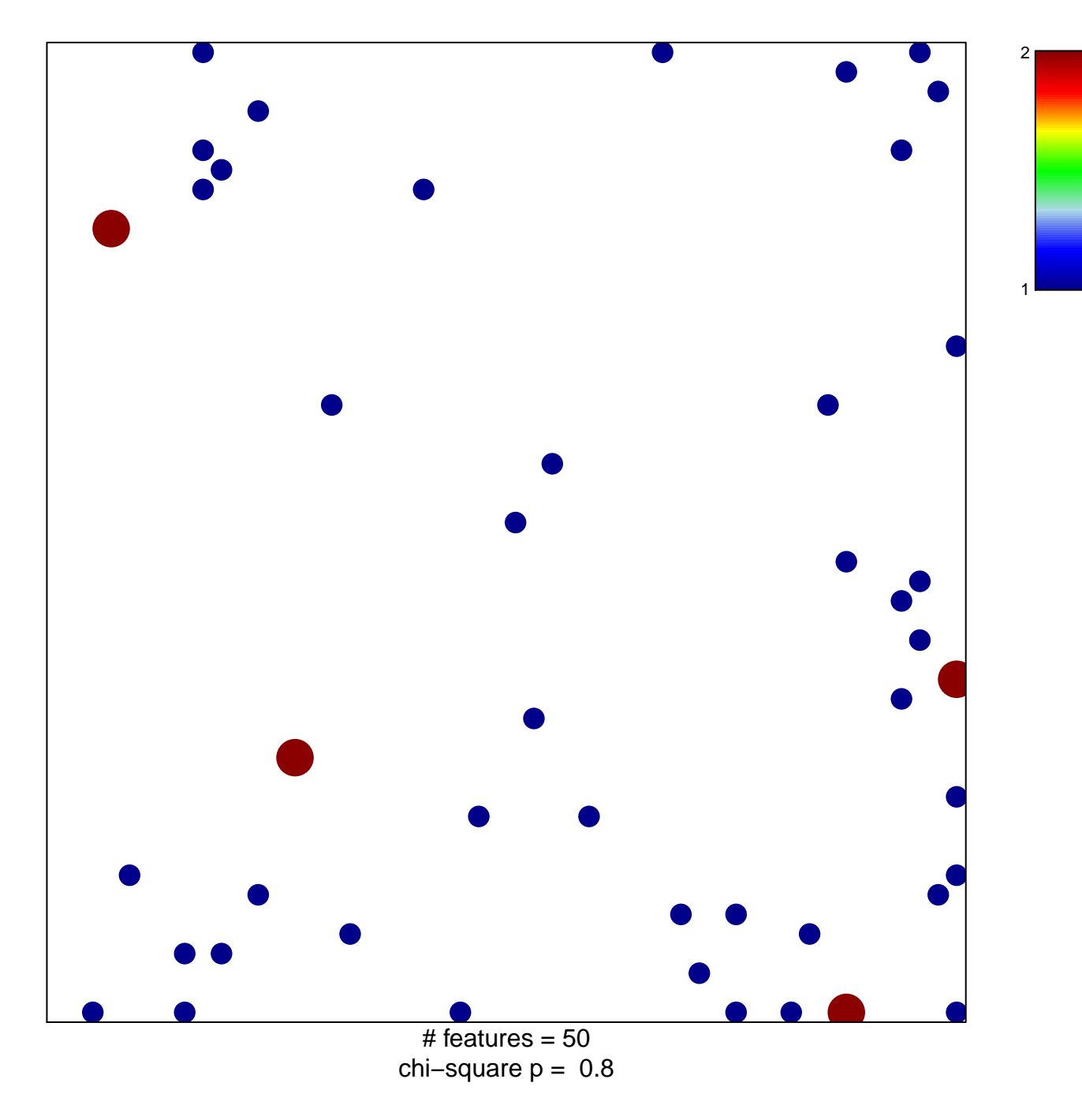

## **LUI\_THYROID\_CANCER\_CLUSTER\_1**

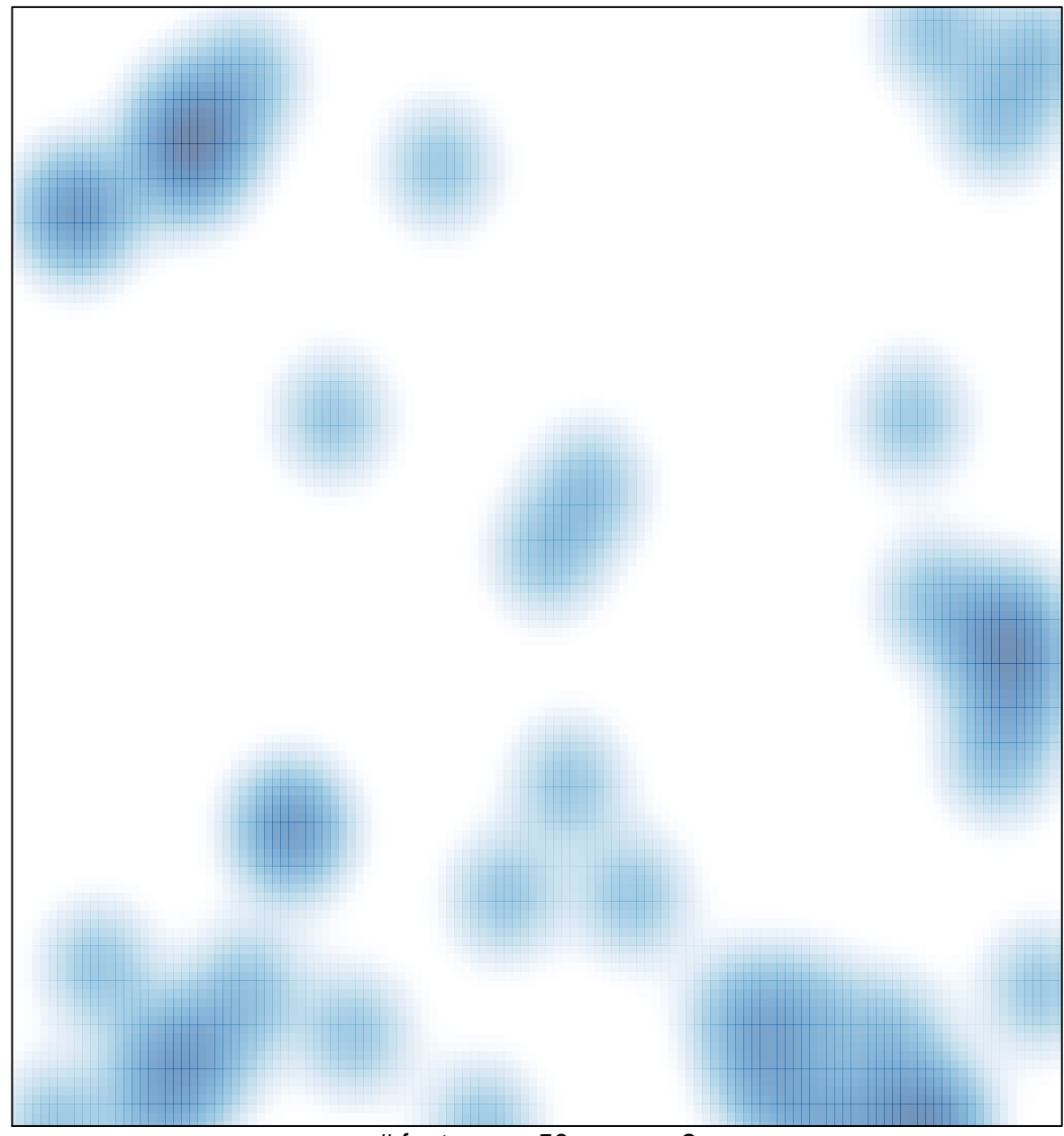

# features =  $50$ , max =  $2$